# **Catchment officers**

**-**

# **Oplandskonsulenter**

Flemming Gertz, Charlotte Kjærgaard, Irene Wiborg, Sebastian Zacho , Simon Bjorholm

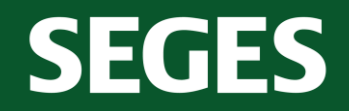

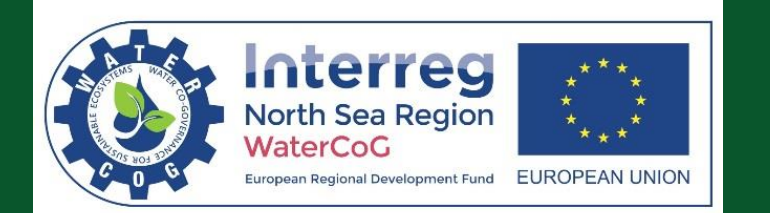

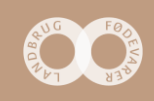

# **Indhold**

- Koncept status
- Design prioritetskort
- Tekniske hjælperedskaber
- Ansøgning

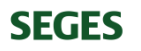

# **Koncept**

**SEGES** 

- "Landbrugspakken" regeringsbeslutning 2015
	- Fra 20% undergødskning til "økonomisk optimal" gødskning
	- Kollektive virkemidler
	- Målrettet regulering

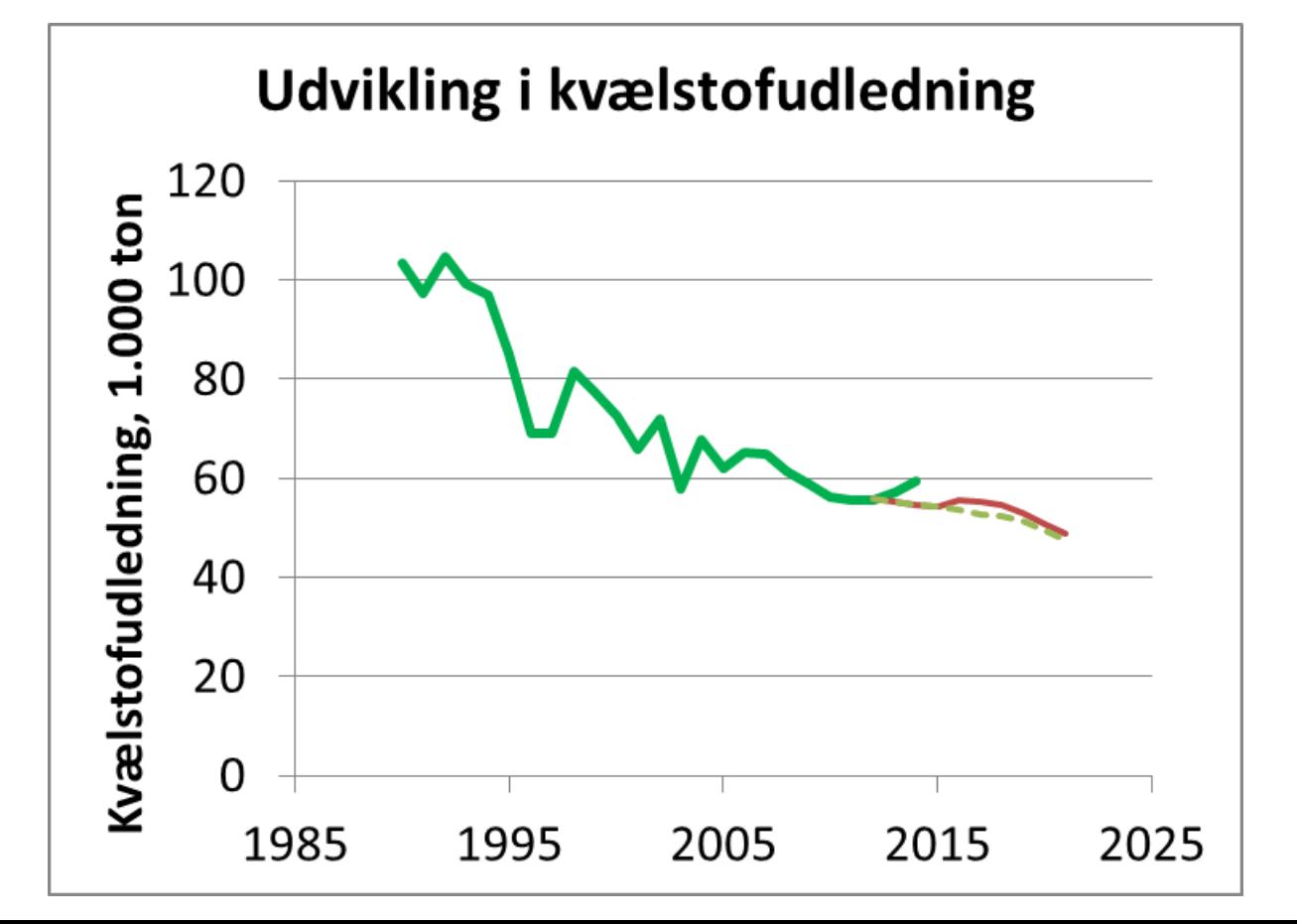

# **Koncept – "kollektive virkemidler"**

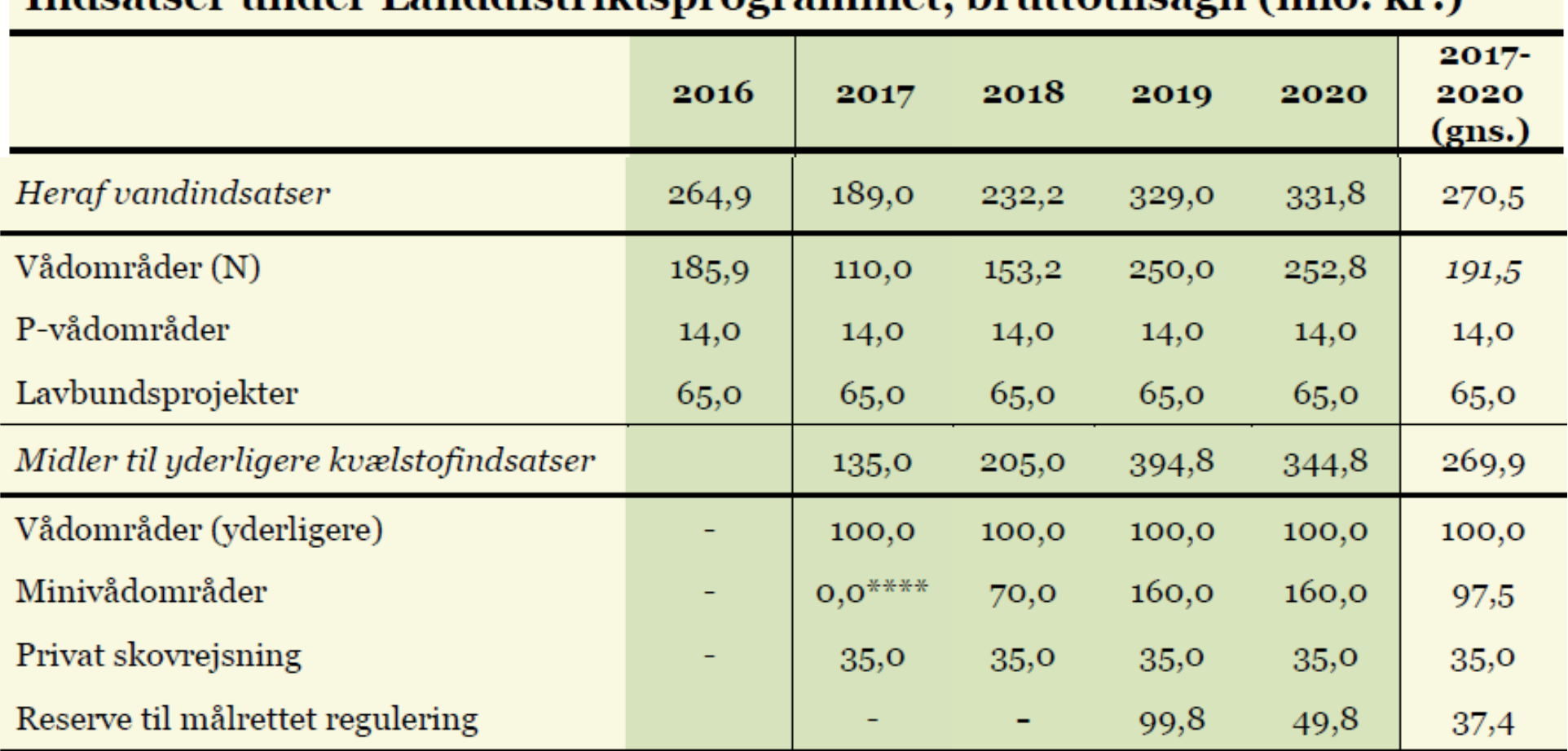

### Indsatser under Landdistriktsprogrammet, bruttotilsagn (mio. kr.)

# **Vådområder Minivådområder**

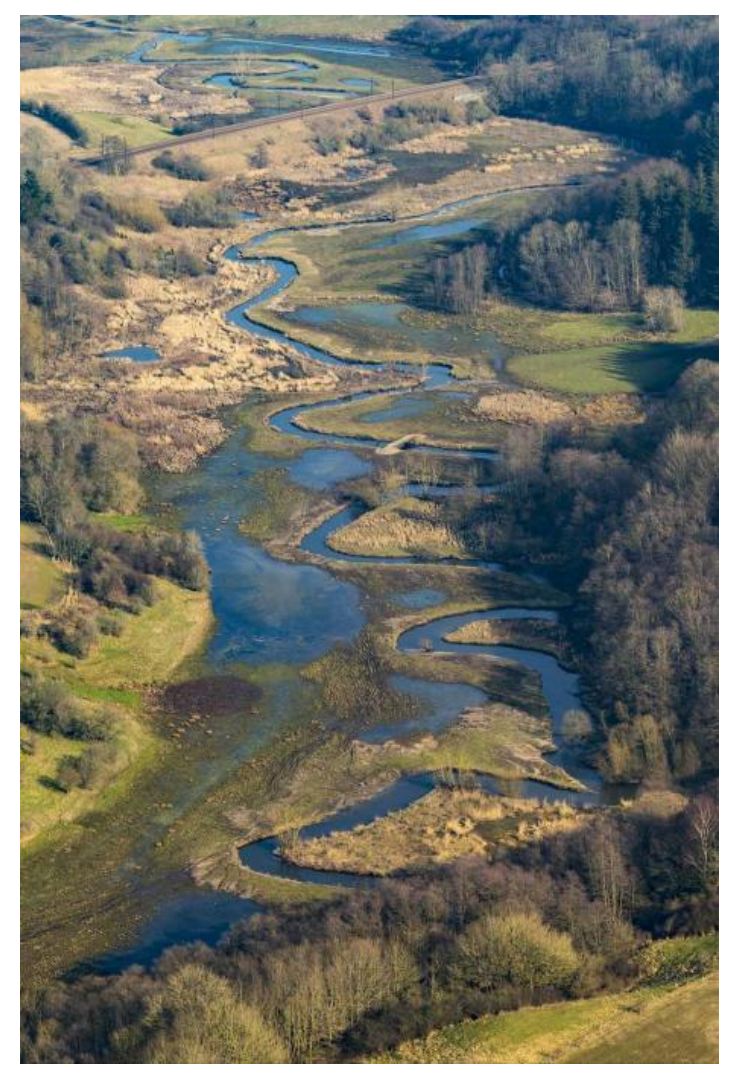

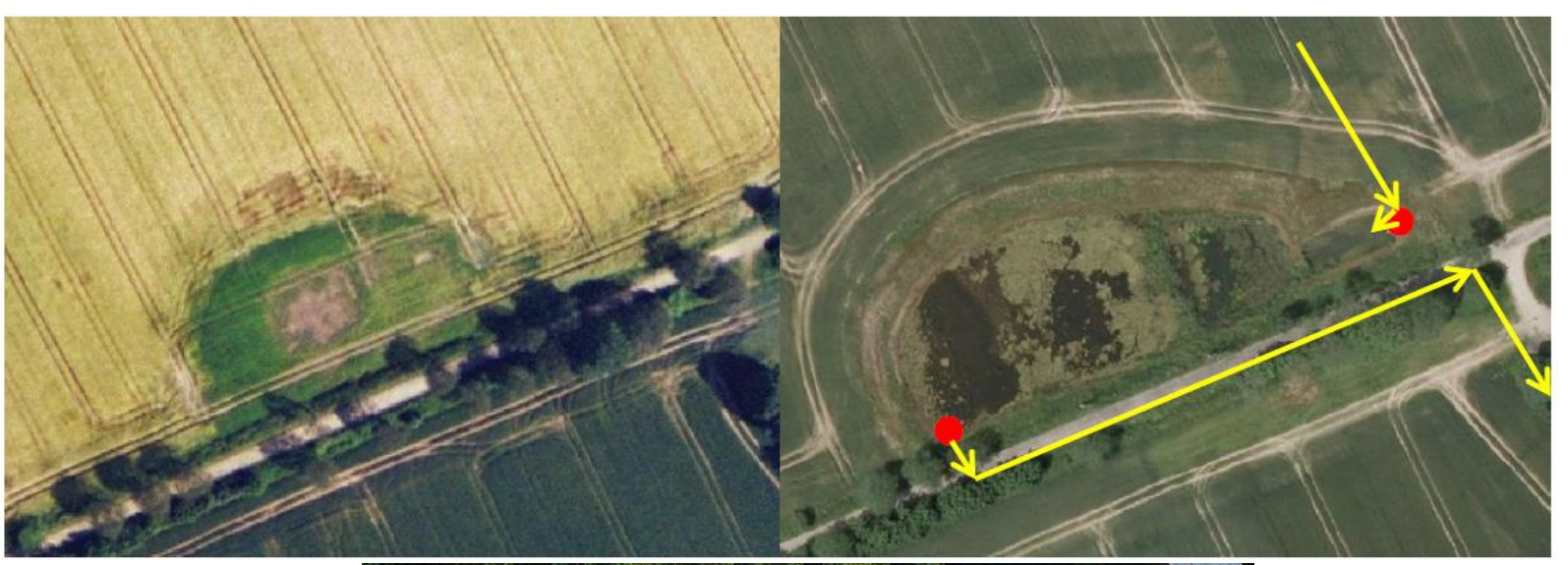

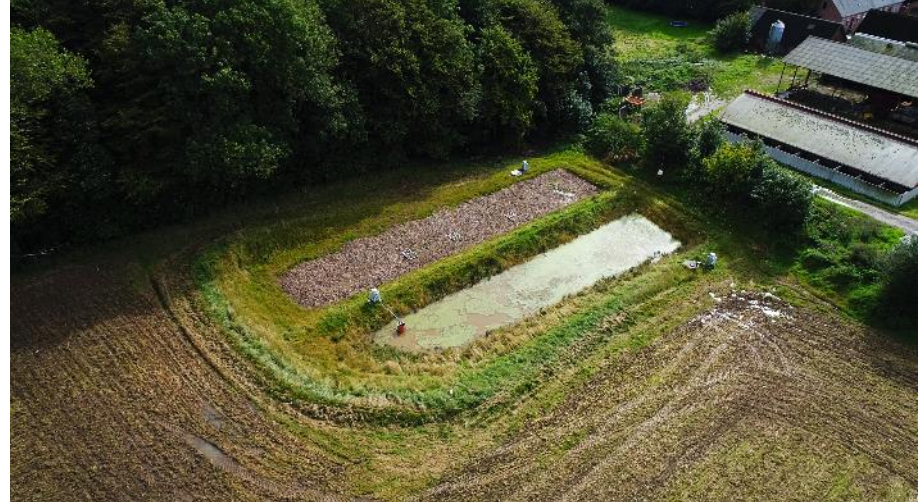

**SEGES** 

## **Koncept – "Broker"**

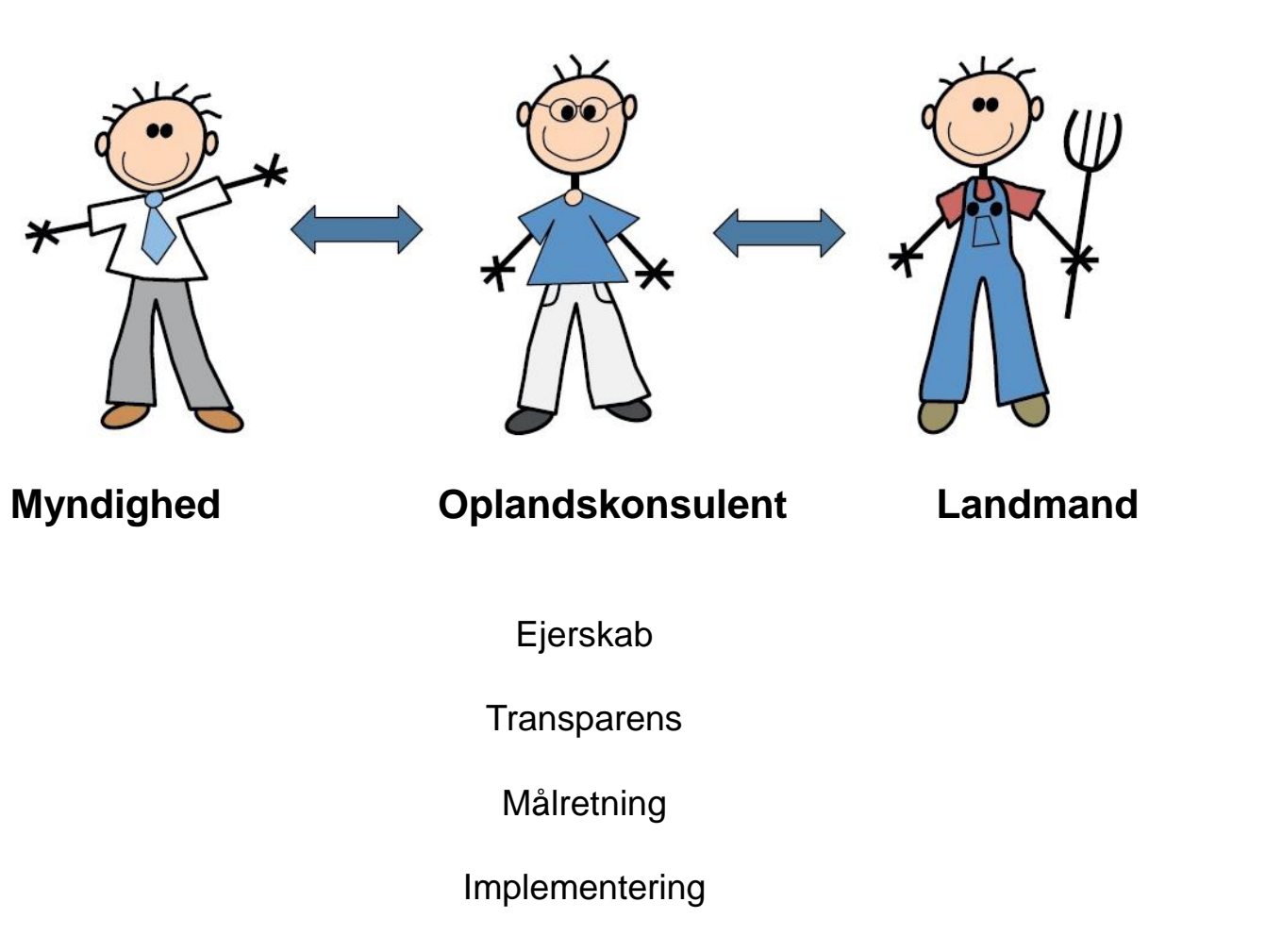

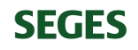

# **Design**

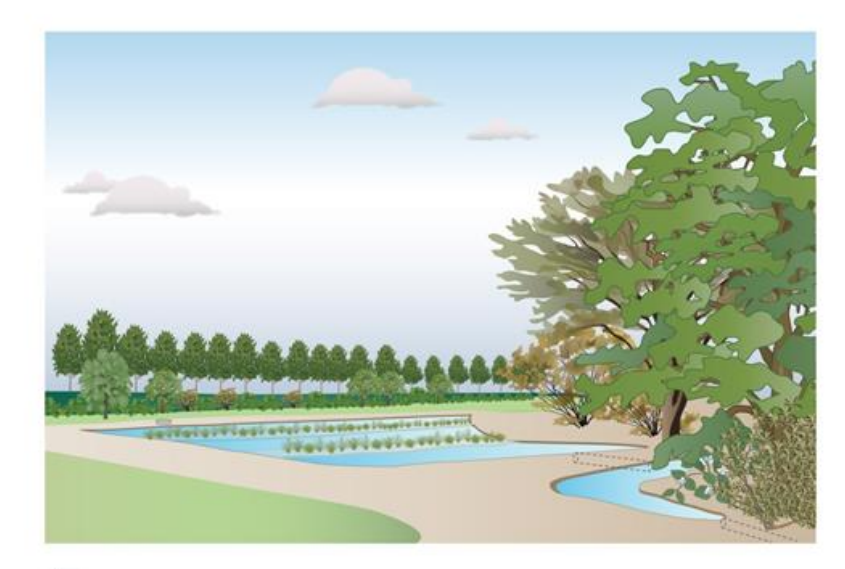

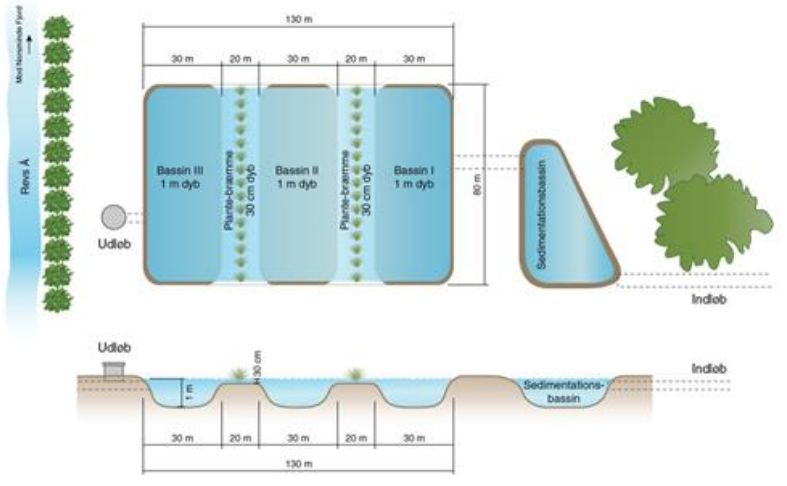

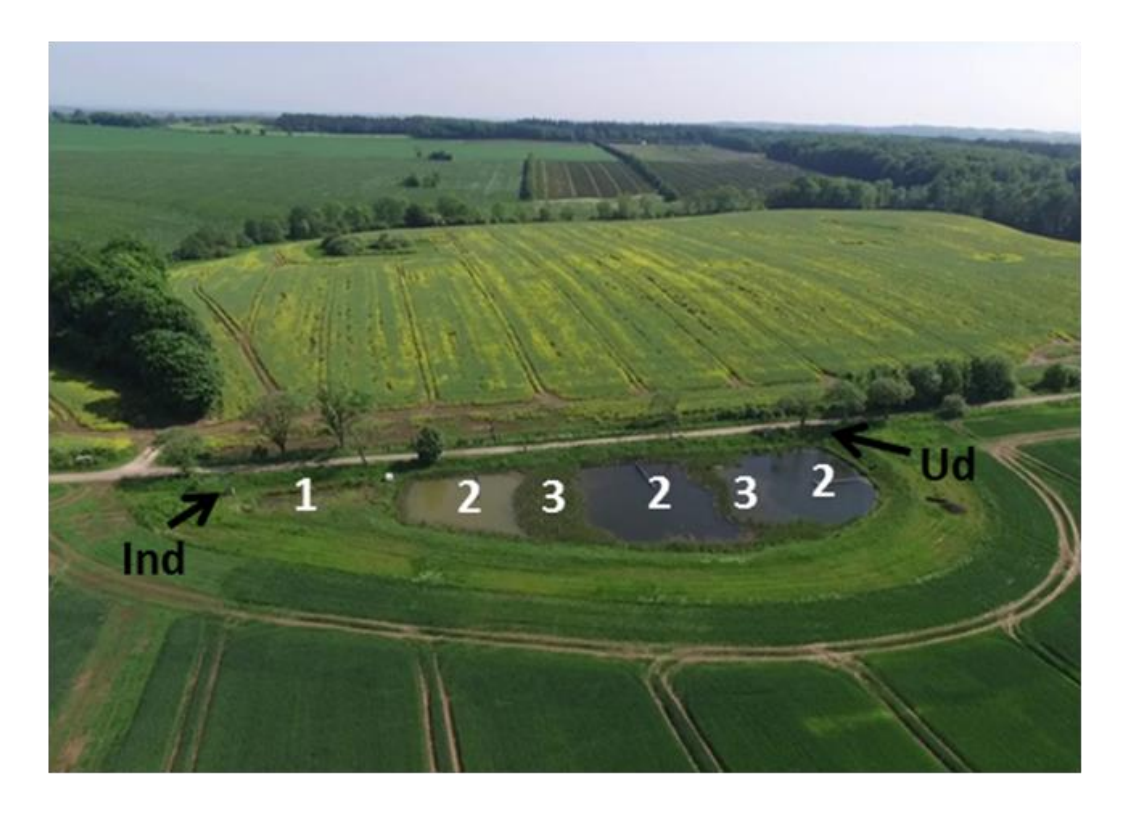

Size: 1% of drained catchment Yearly N-reduction: 20-30% Yearly P-reduction: 30-80% Sediment retention

# **Prioriteringskort – Omkostningseffektivitet**

### Kriterier

- 1. Reduktionskrav til havet (Vandoplandskala)
- 2. Egnede landbrugsarealer (Potentiale kort)
- 3. Kvælstof-tab via dræn (NLES-estimates)
- 4. Korrektion for reduktion i overfladevand (søer, vandløb)

Charlotte Kjærgaard, SEGES (Aarhus Universitet)

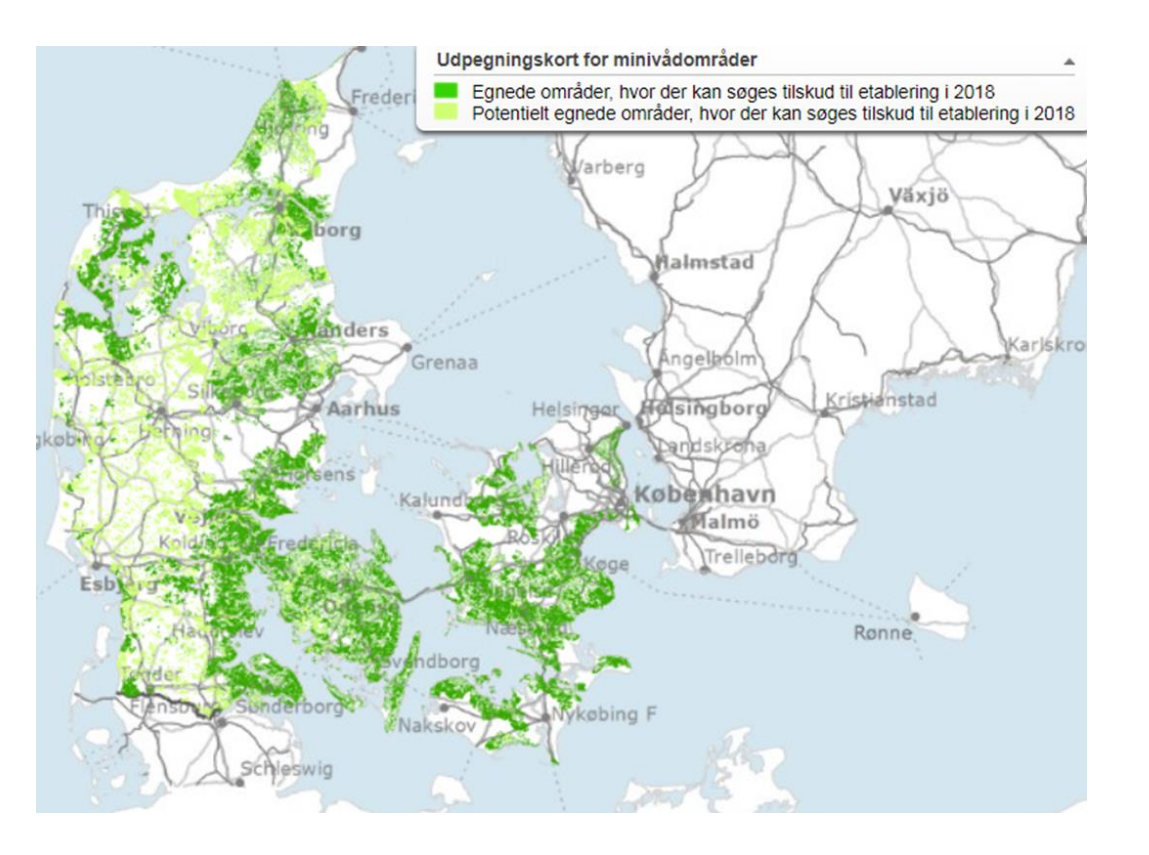

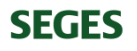

# **Reduktionskrav til havet (Vandoplandskala)**

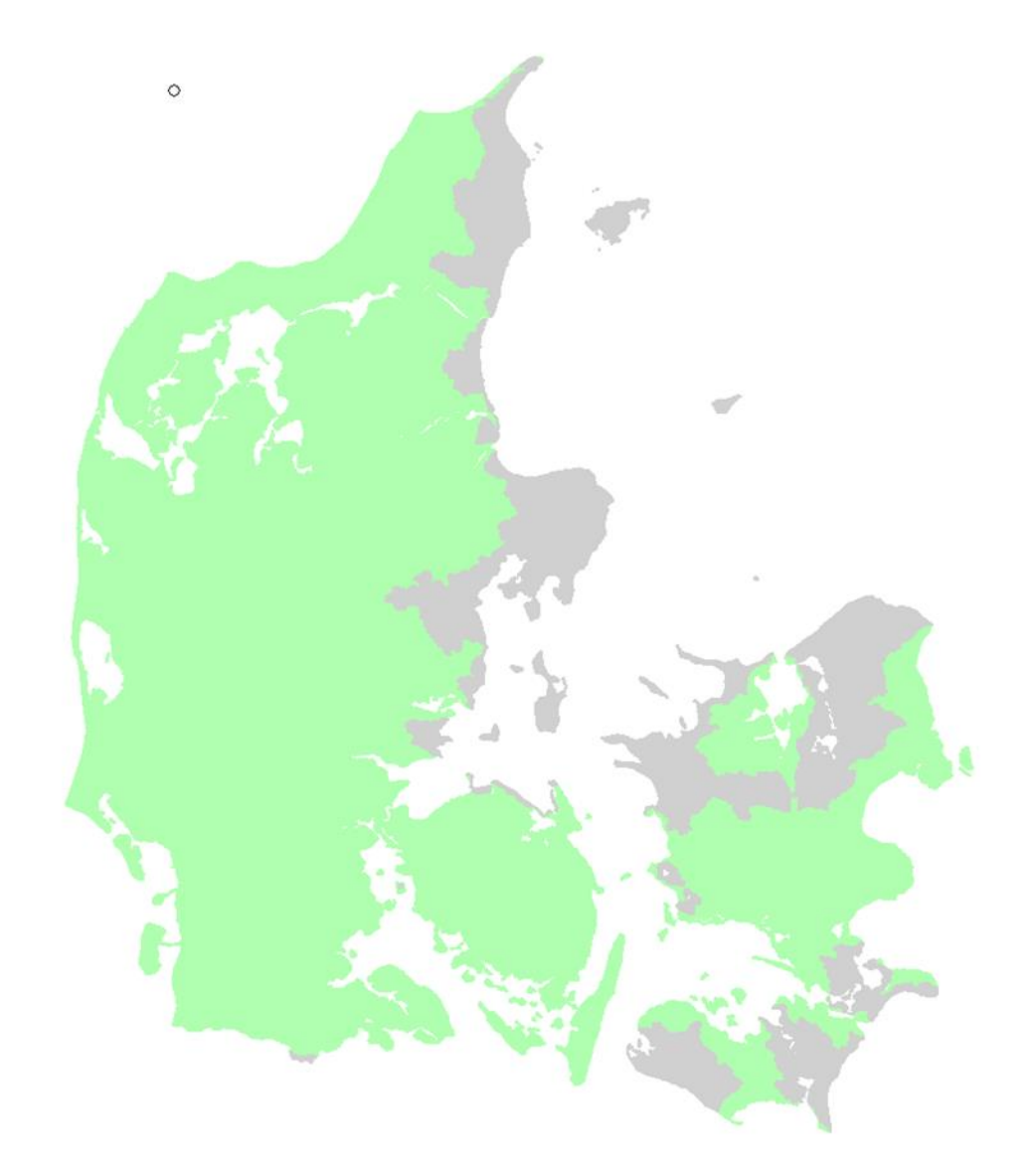

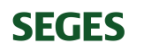

# **Egnede landbrugsarealer (Potentiale kort)**

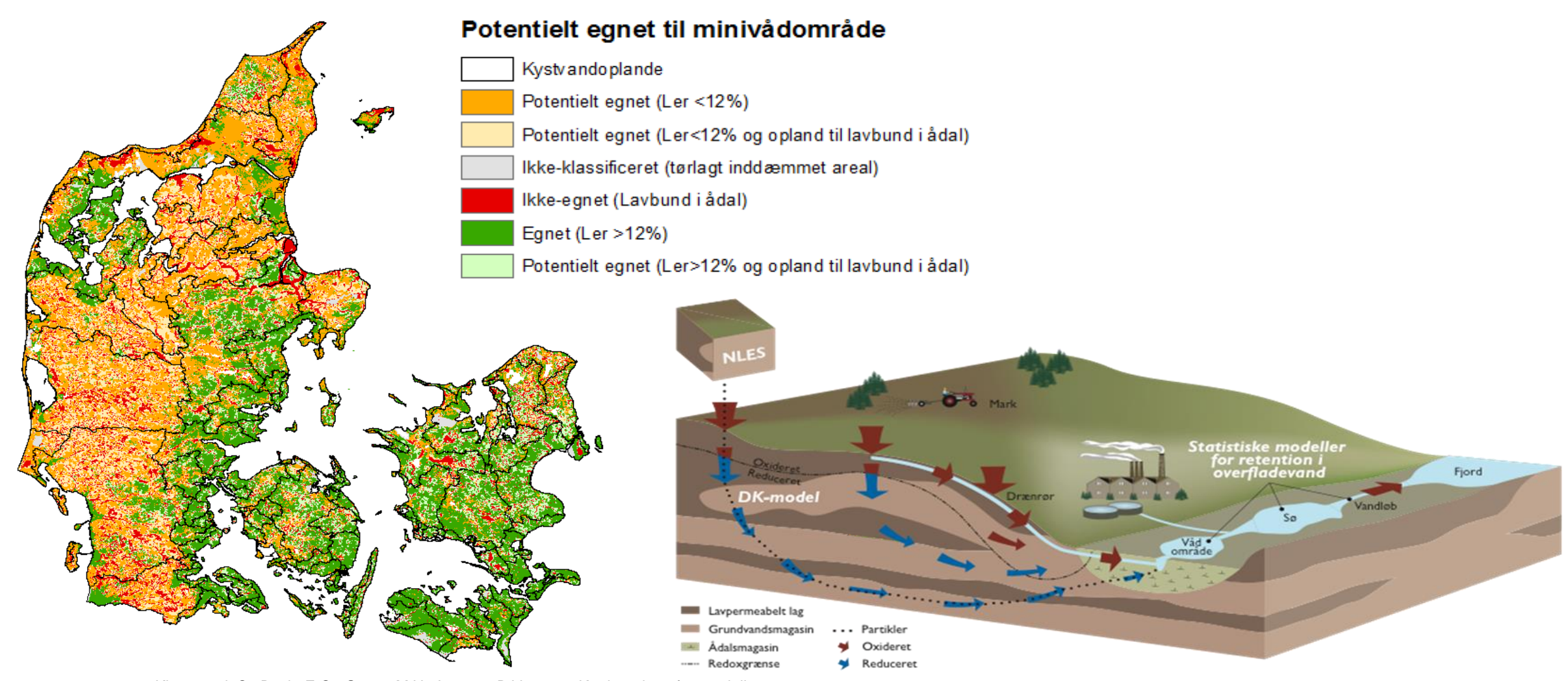

Kjærgaard, C., Bach, E.O., Greve, M.H., Iversen, B.V. 2017. Kortlægning af potentielle områder til etablering af konstruerede minivådområder. 15 s. DCA – Nationalt Center for Fødevarer og Jordbrug.

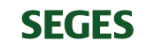

# **Egnede landbrugsarealer (Potentiale kort)**

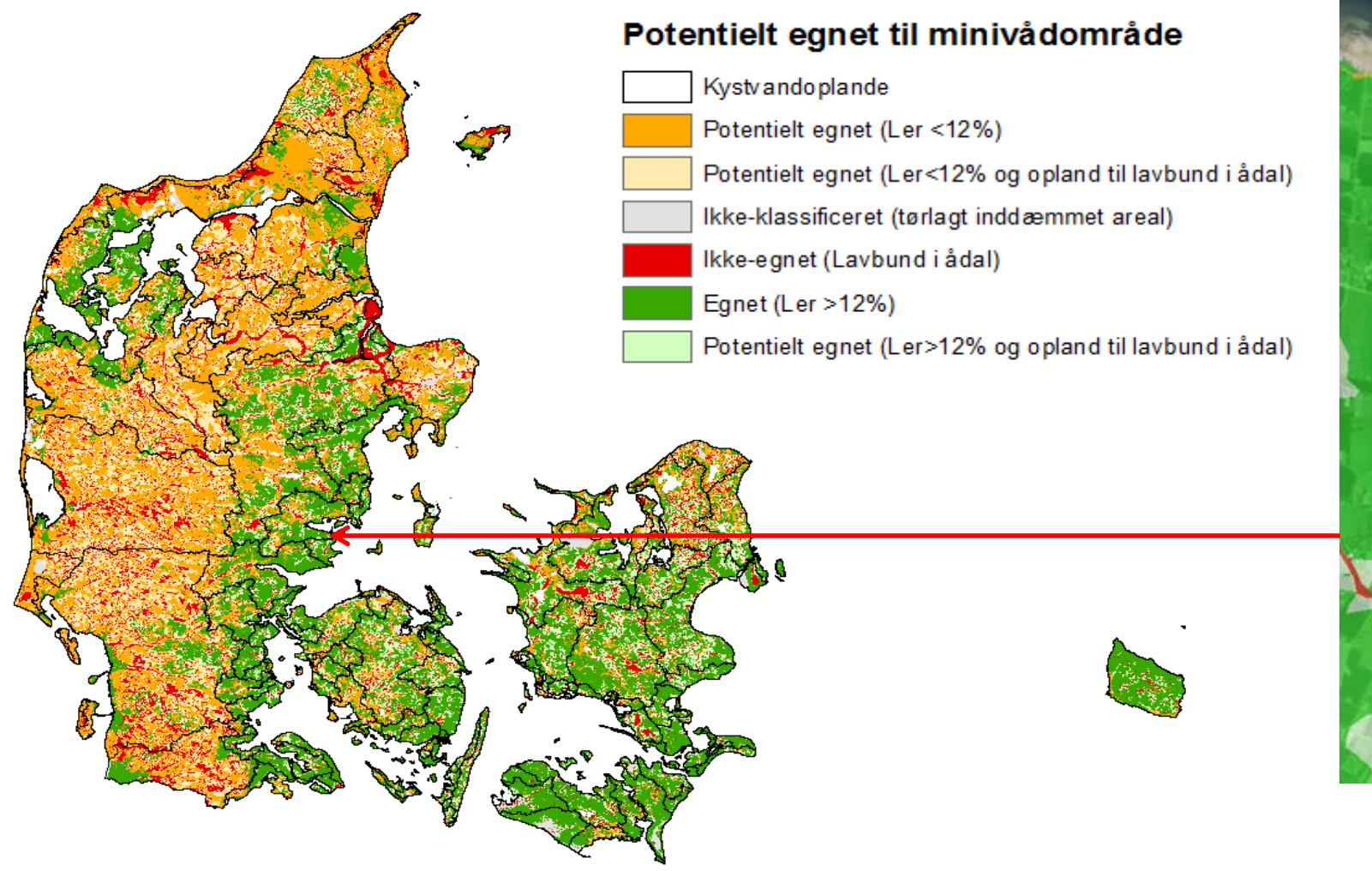

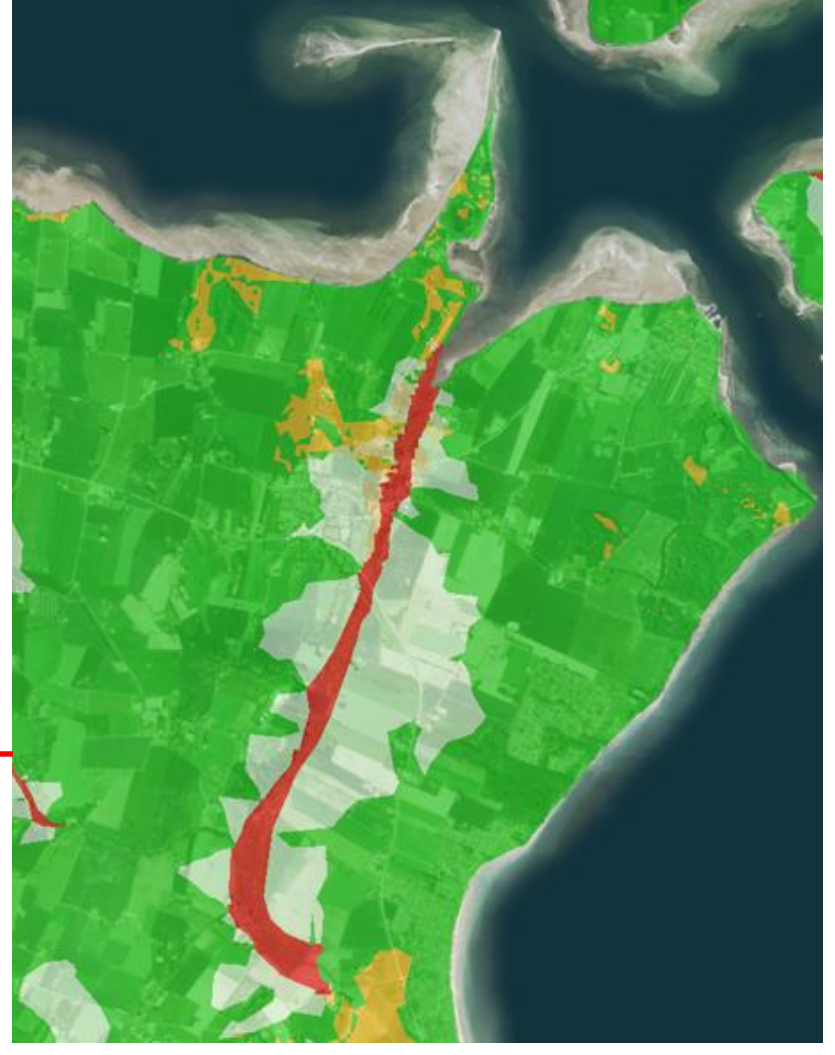

Kjærgaard, C., Bach, E.O., Greve, M.H., Iversen, B.V. 2017. Kortlægning af potentielle områder til etablering af konstruerede minivådområder. 15 s. DCA – Nationalt Center for Fødevarer og Jordbrug.

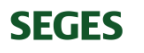

## **N-effekt**

**SEGES** 

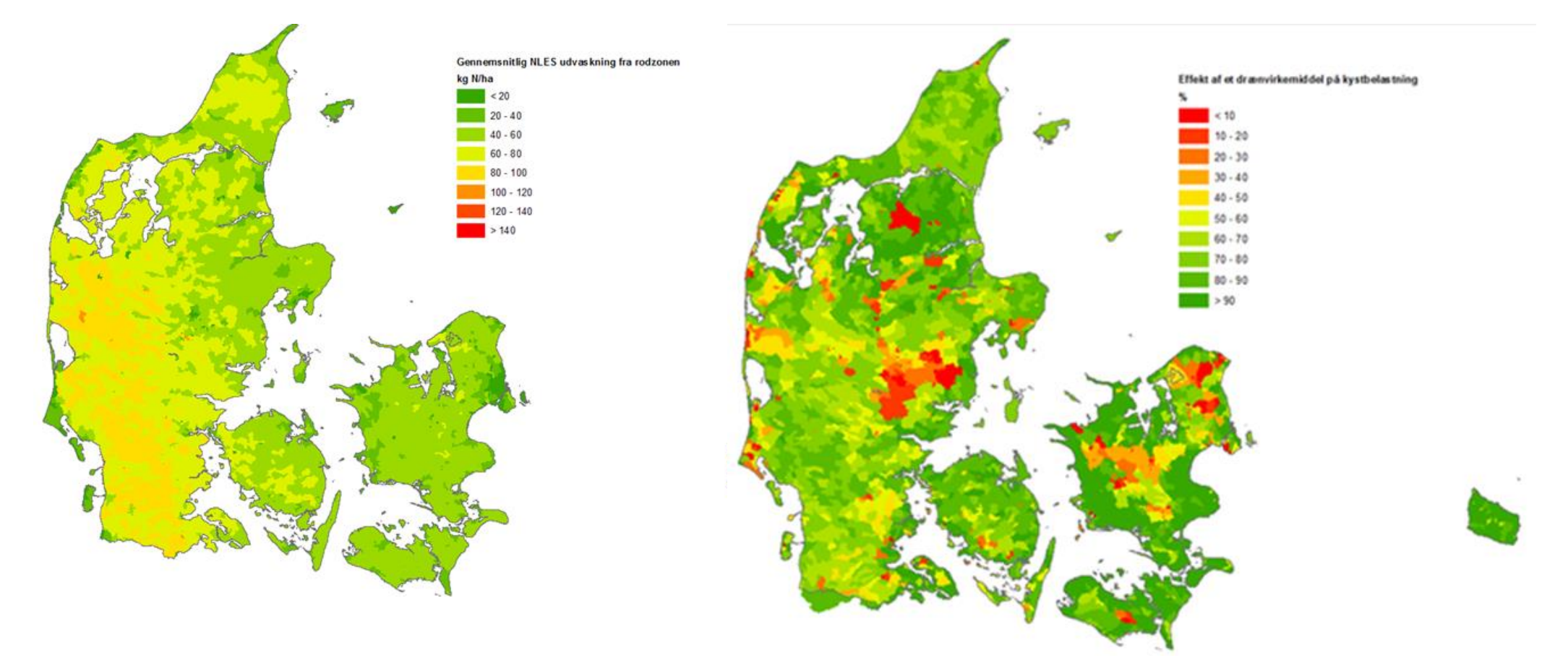

#### N-tab fra rodzone **N-effekt korrigeret for N-retention i overfladevand**

Kjærgaard, C., Børgesen, C.D. 2017. Udarbejdelse af minivådområdeeffekt (kg N pr ha minivådområde) på ID15-oplandsniveau. 16 s. DCA – Nationalt Center for Fødevarer og Jordbrug. Nr. 2017-760-000042.

# **Nationalt prioriteringskort**

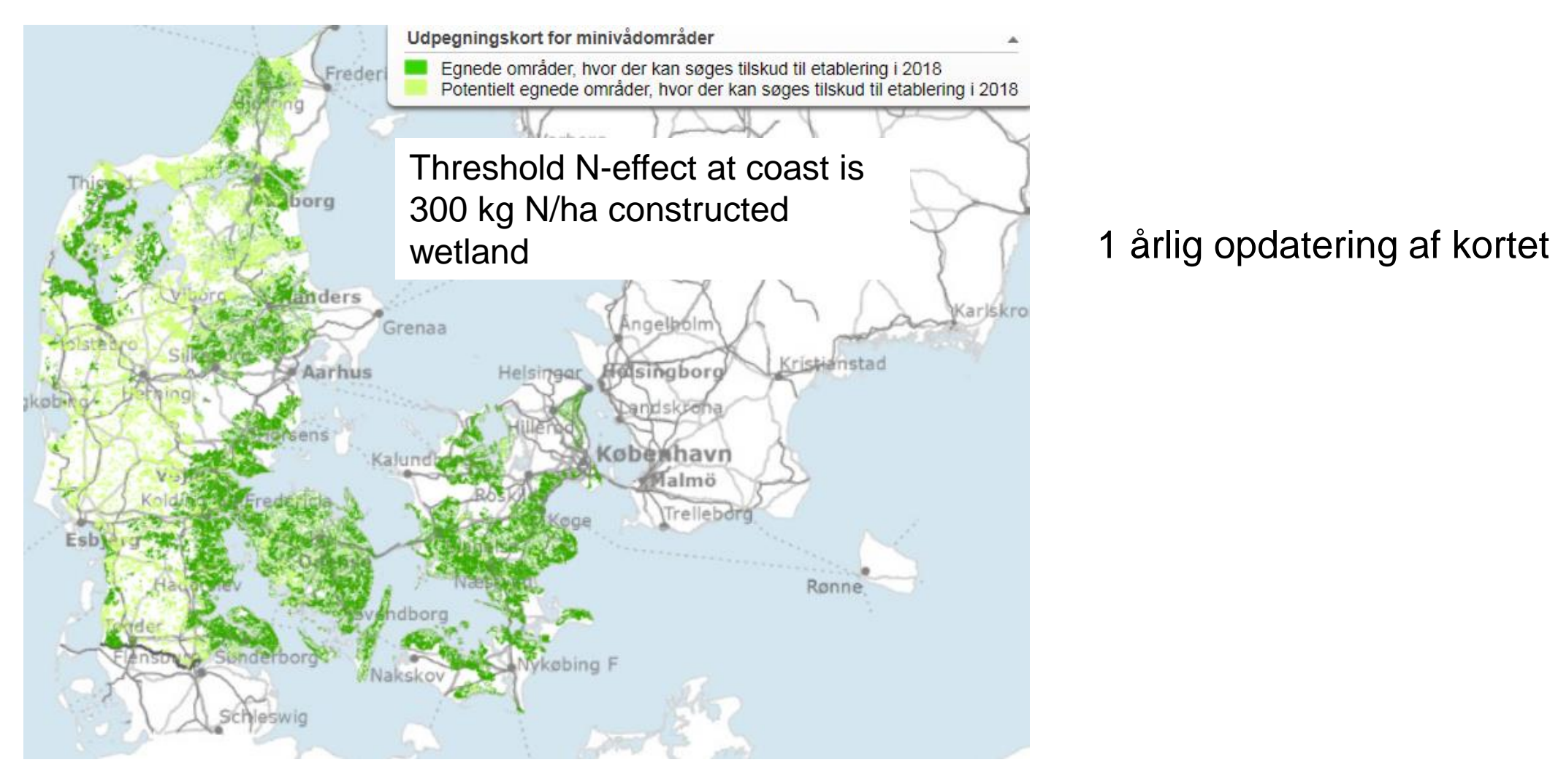

http://lbst.dk/landbrug/natur-og-miljoe/minivaadomraader/ **SEGES** 

# **Tekniske hjælpe redskaber**

- Kollecto (collecting data in the field)
- Scalgo Live (dræn opland)
- GIS dredging tool

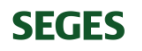

# **"Kollecto" - Indsamle data i felten**

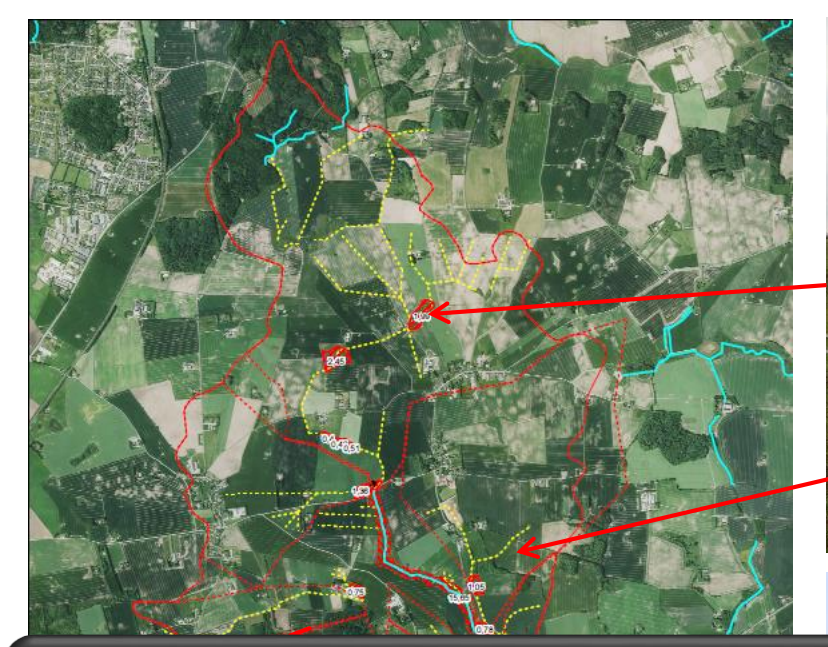

Små vådområder

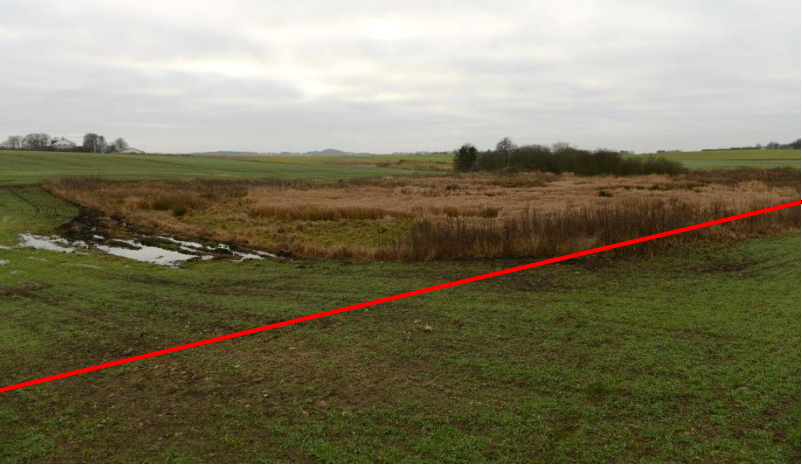

Store vådområder

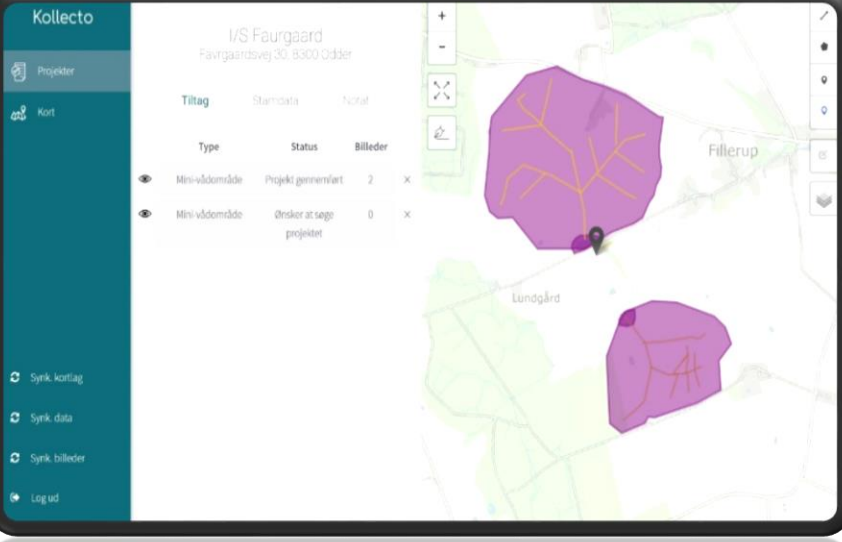

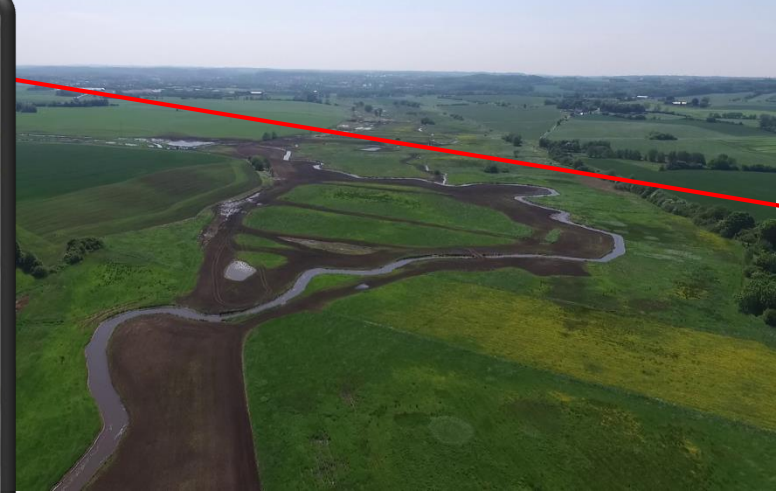

Intelligente Buffer Zoner (IBZ)

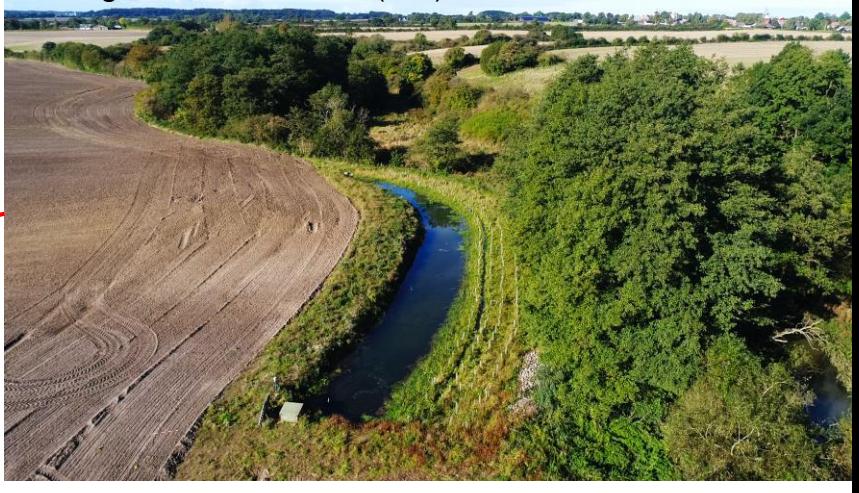

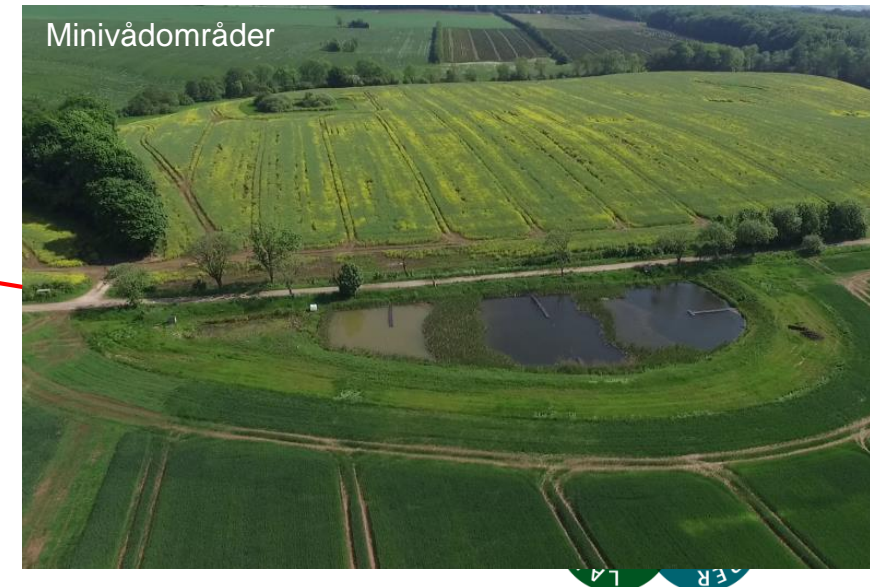

# **Scalgo Live – finde dræn opland**

Højdemodel for hele Danmark - 250 milliarder højdepunkter 40 centimeters opløsning Vertikal nøjagtighed på 5 centimeter

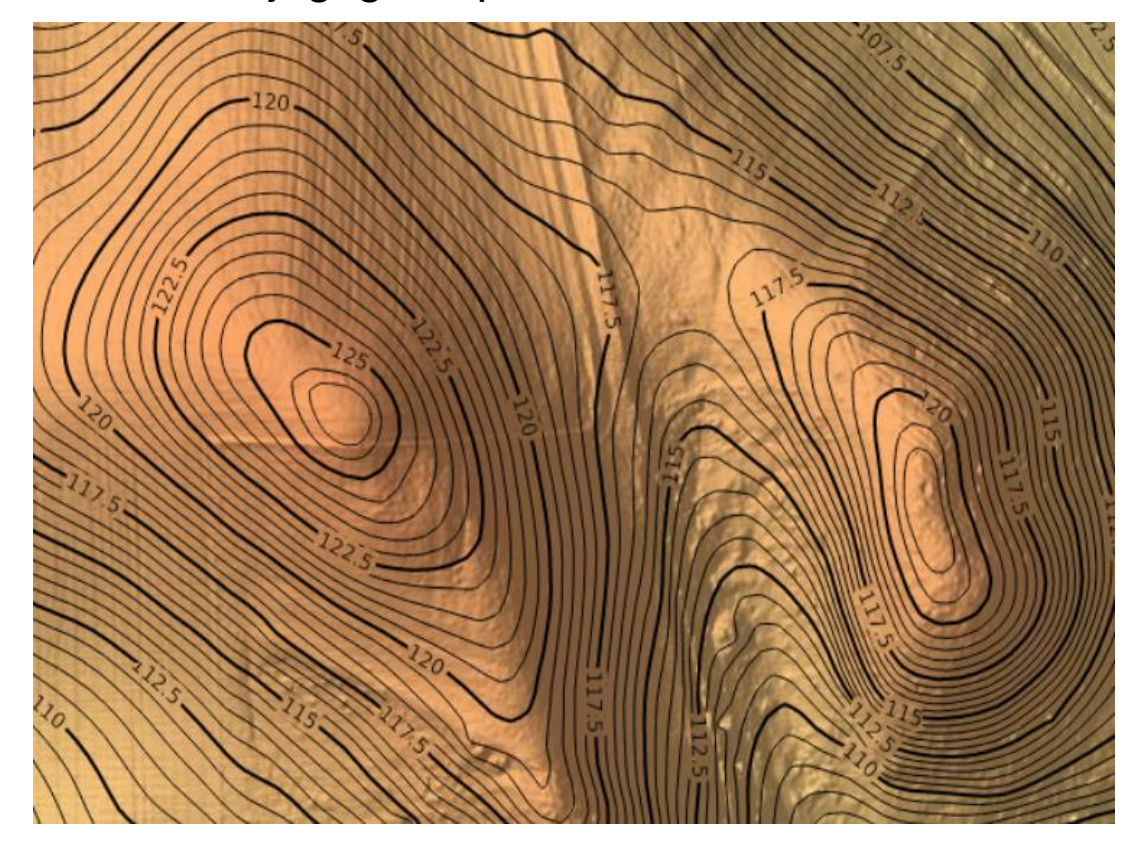

# **Scalgo Live – finde dræn opland**

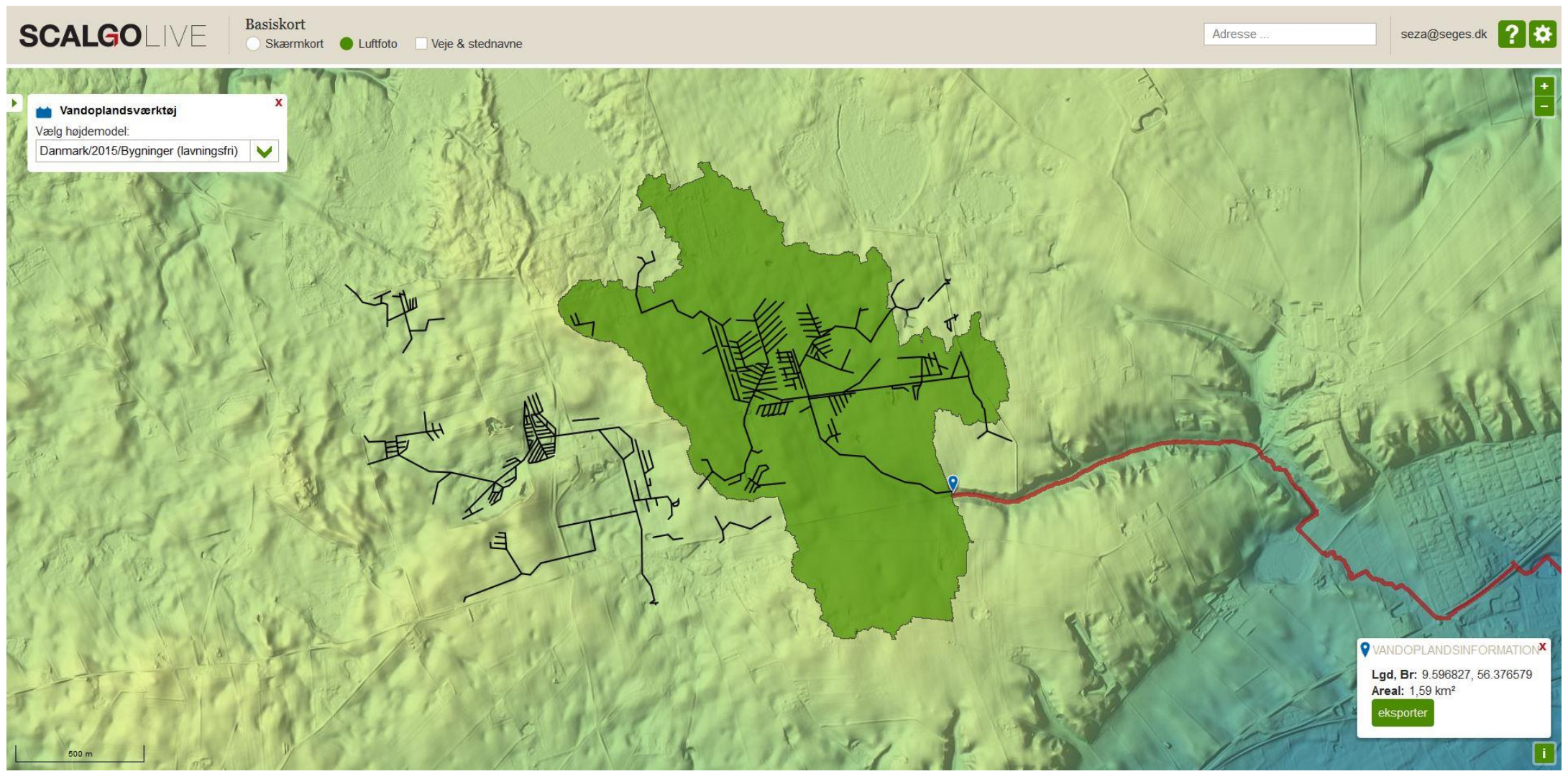

**SEGES** 

# **Scalgo Live – finde dræn opland** [SCALGO Live -](http://scalgo.com/live) Global

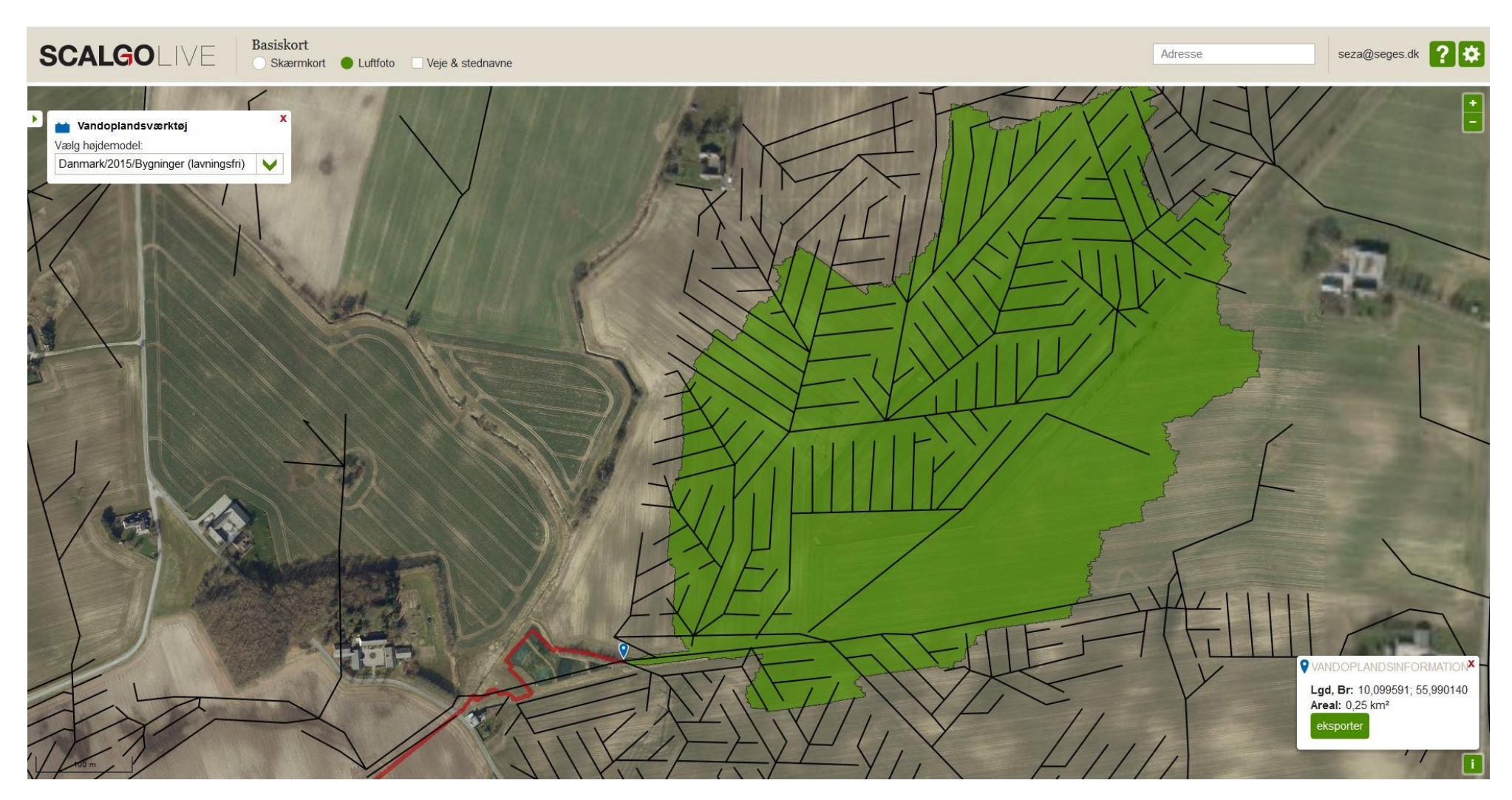

**SEGES** 

# **GIS – dredging tool**

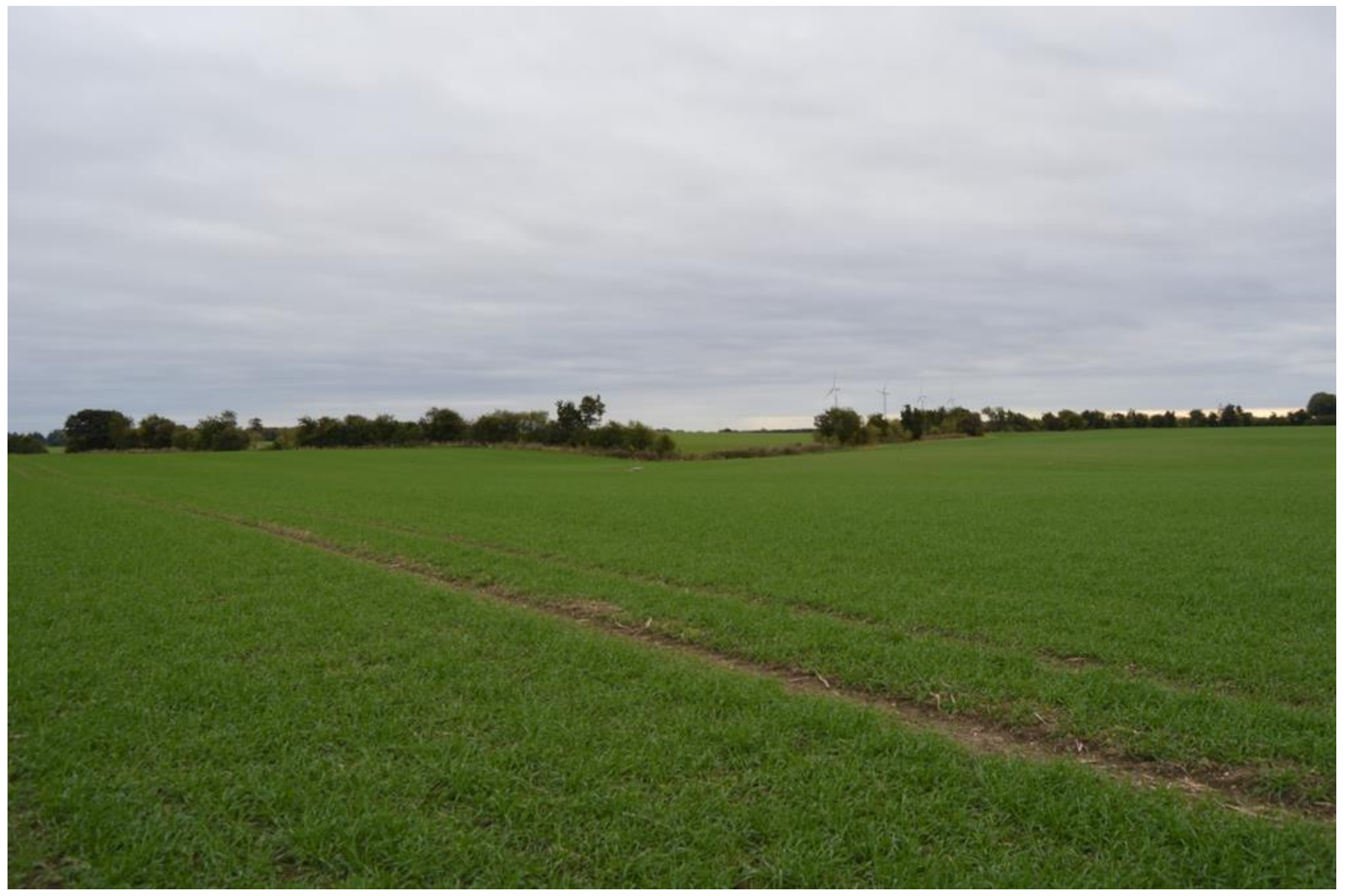

**SEGES** 

# **GIS – dredging tool**

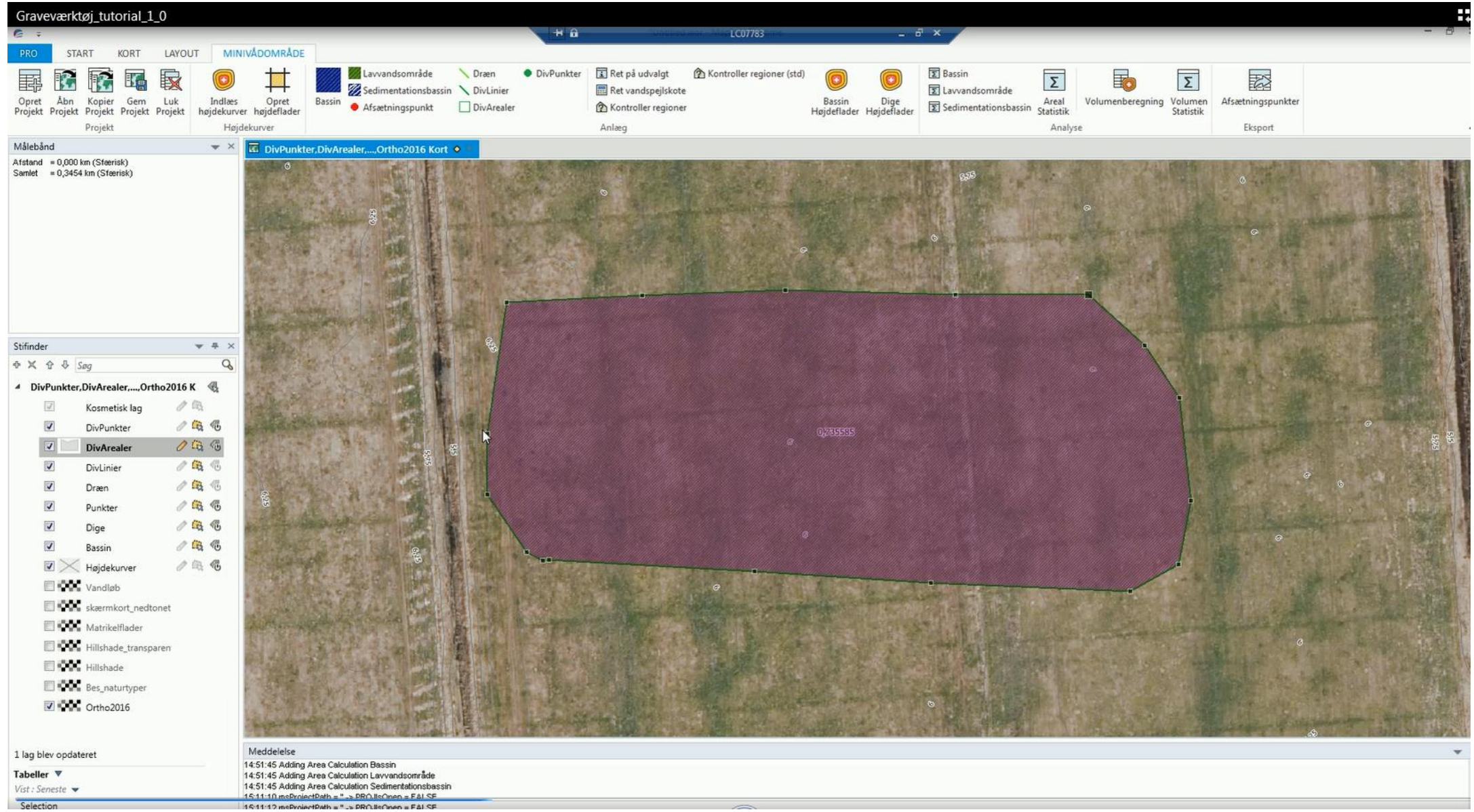

# **GIS – dredging tool**

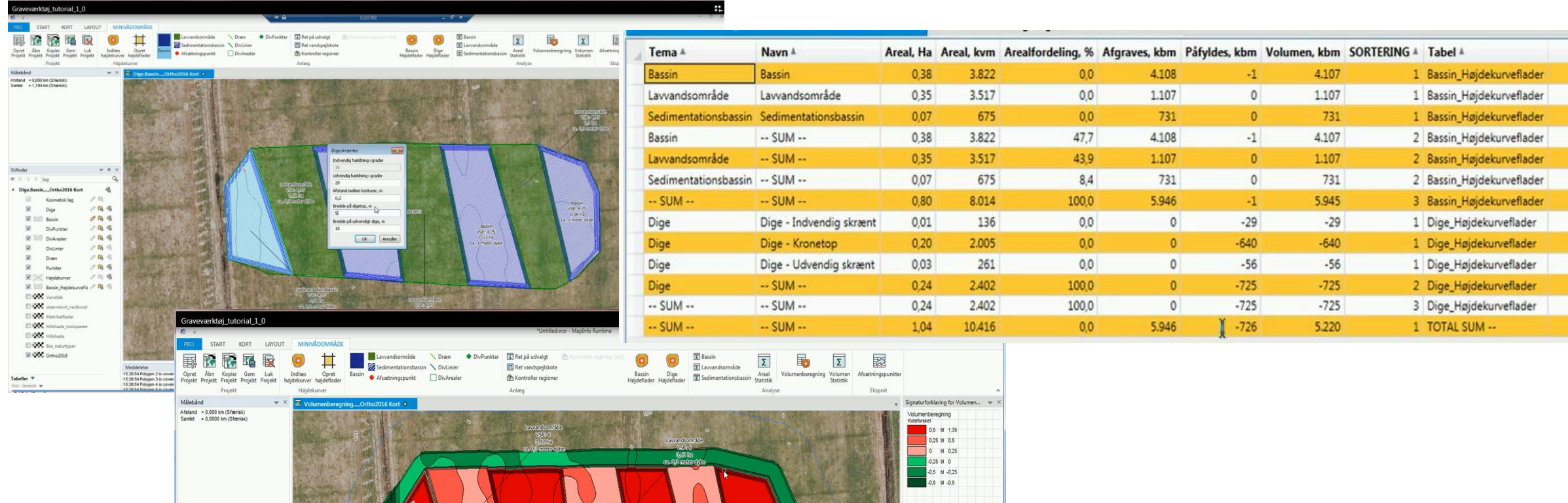

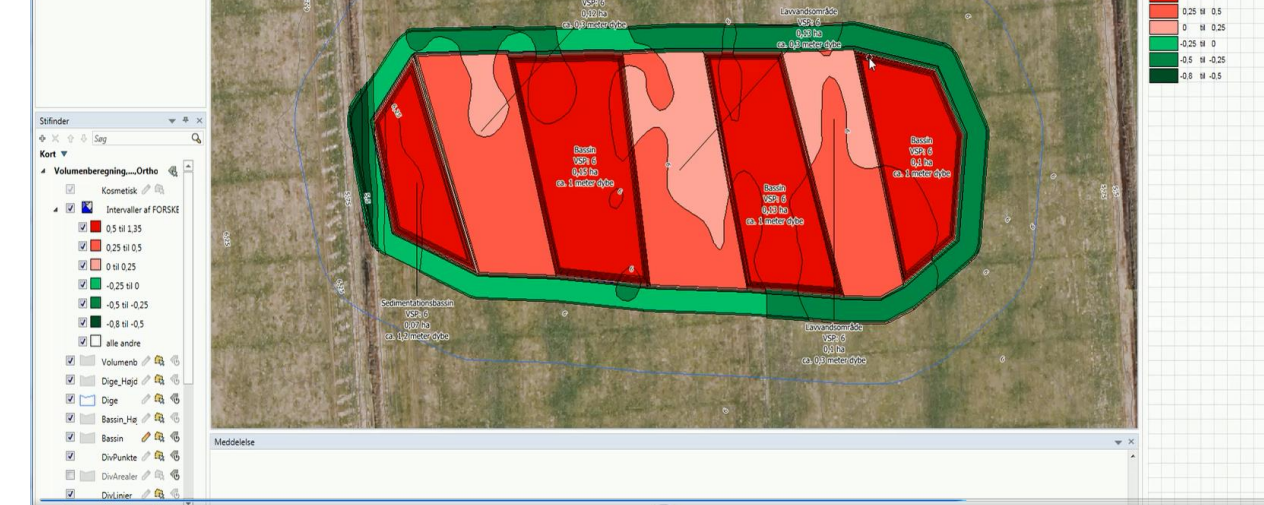

**SEGES** 

# **Ansøgning**

- Ansøgning til Landbrugsstyrelsen (1. februar 1. april)
- Landmand er ansøger (hjælp fra oplandskonsulent)
- Tilladelser fra kommune (hjælp fra oplandskonsulent)
- Mindst 2 tilbud fra entreprenører (hjælp fra oplandskonsulent)

- Tilskud gives i august efter prioritering kr/kg N
- 10% af byggesum kan anvendes på rådgivning under byggefase

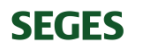

# **Tak for opmærksomheden**

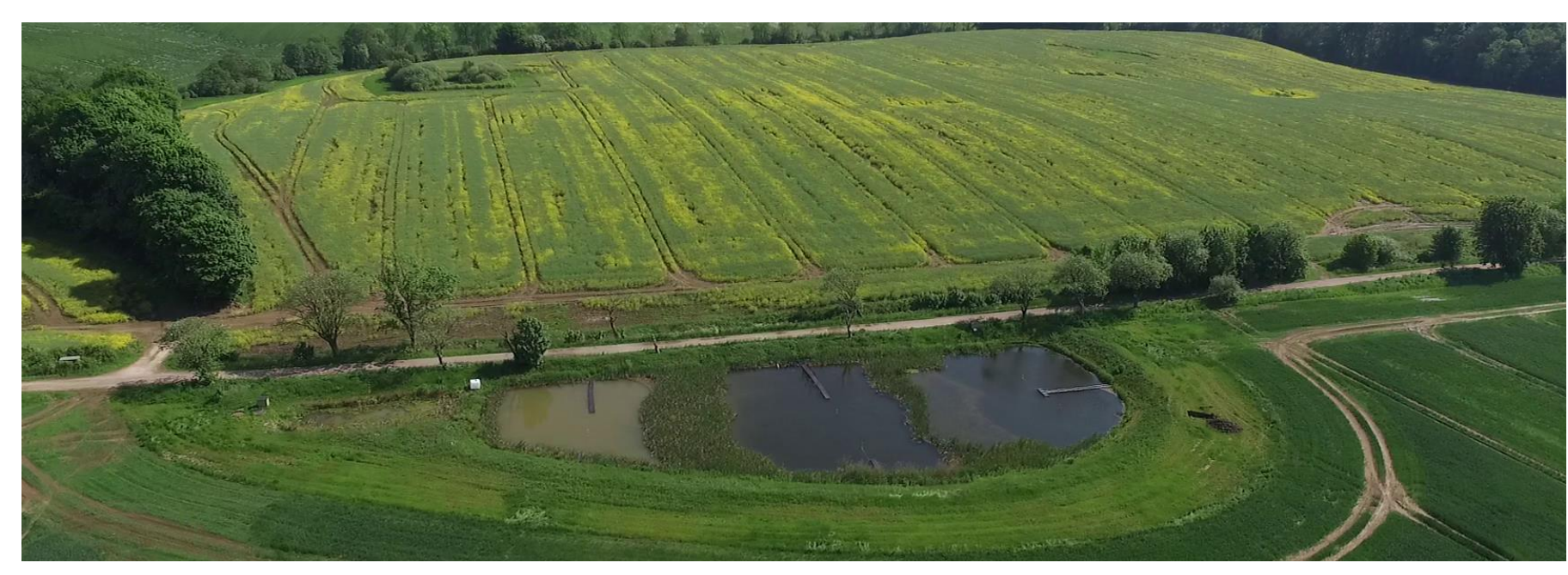

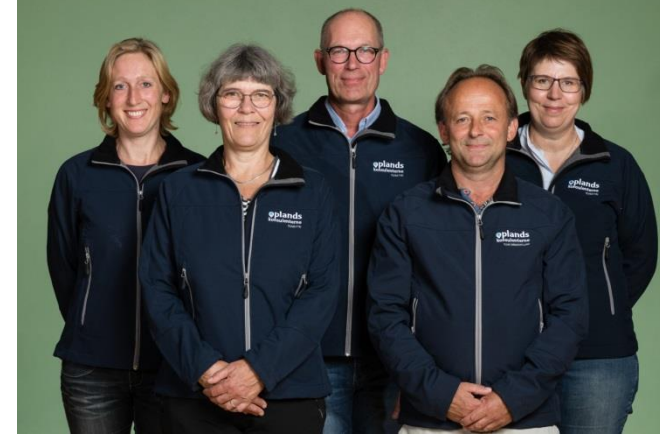

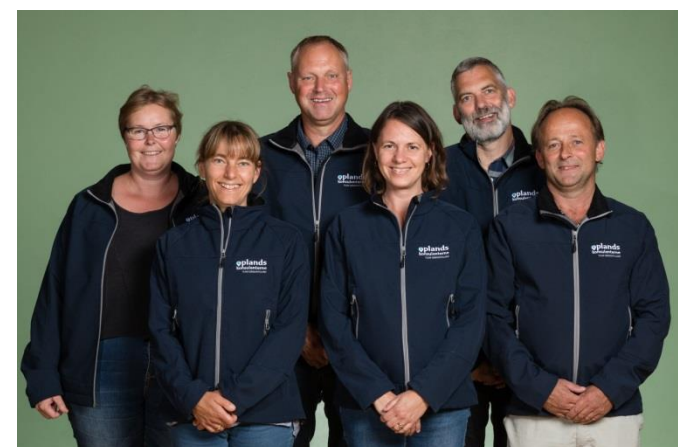

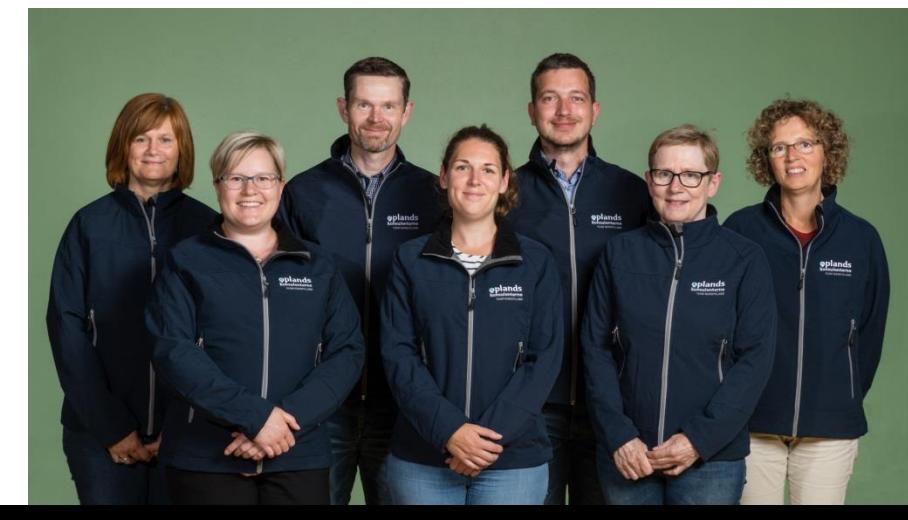

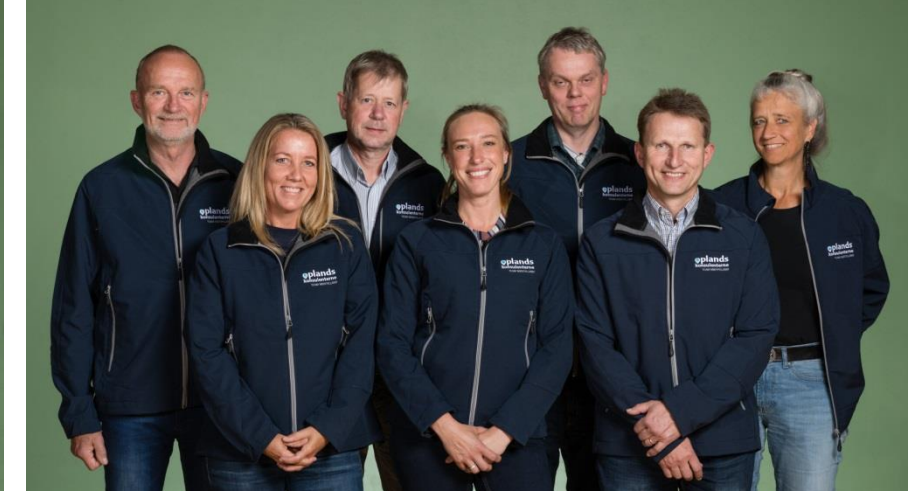

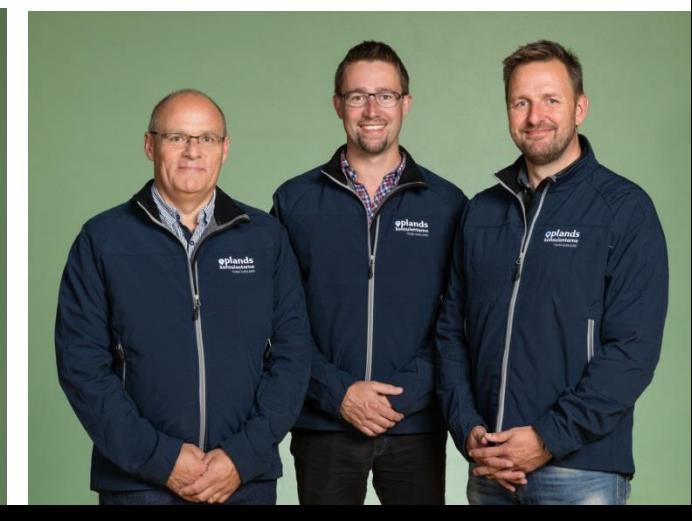